### **Zasady przekazywania Danych**

### **Wytyczne techniczne dotyczące plików CSV**

Zbiory muszą zostać zapisane w postaci plików CSV, w którym jako separator pól zostanie użyty znak ";" (średnik), w systemie kodowania 1250: Środkowoeuropejskim (Windows), w których wiersze odpowiadają wierszom tabeli, a pola w wierszu, polom tabeli wyznaczonym przez jej kolumny – opisane w pierwszym wierszu pliku. Wartości puste w polach tekstowych będą interpretowane jako puste ciągi znaków (ciągi znaków o długości 0).

Każdy wiersz ma posiadać znak końca linii zgodny z systemem Windows (technicznie: CR-LF).

Pliki muszą zawierać nagłówki zawierające nazwy kolumn zgodnie z wytycznymi dotyczącymi struktury pliku. Plik musi zawierać wszystkie kolumny w **formacie i kolejności określone w niniejszym dokumencie.** 

> Wytyczne dotyczące elementów struktury plików dla kolumn oznaczonych, jako "**WYMAGANE**", należy przekazać określoną wartość – **nie można przekazać pustej zawartości pola**.

> Wytyczne dotyczące elementów struktury plików dla kolumn oznaczonych, jako "**OPCJONALNE" -** powinny być wypełnione, jeśli świadczeniodawcy posiadają takie dane.

# **Typy danych**

W plikach przekazywane będą następujące typy danych:

- 1. Pola daty **DATA**: format zapisu "**RRRR-MM-DD**" gdzie "**RRRR**" to rok, "**MM**" to miesiąc w zakresie 01 12 a "**DD**" to dzień w zakresie 01-NN gdzie NN jest zgodnie z kalendarzem w danym roku "RRRR" i miesiącu "MM" np. 2016-01-25daty "**RRRR-MM-DD**".
- 2. Pola godziny **GODZINA**: format zapisu "**GG:MM**" gdzie "**GG**" to zapis godziny w zakresie 00 23 a "**MM**" to zapis minut w zakresie 00 59 np. 01:07
- 3. Pola czasu **CZAS**: format zapisu "GG:MM" gdzie "GG" to zapis godziny, a "MM" to zapis minut w zakresie 00 59 np. 26:07
- 4. Pole roku **ROK**: format zapisu "**RRRR**" np. 2017
- 5. Pole zakres miesięcy **MIESIACE**: format zapisu "**MM-MM**" np. 01-01, 01-09.
- 6. Pola numeryczne:
	- a. **LICZBA** Liczba; separator dziesiętny przecinek ; np. 1,0; 1,54; 1,5439
	- b. **LICZBA CAŁKOWITA** Liczba całkowita należy pominąć przekazywanie separatora dziesiętnego i następujących po nim cyfr zero**.**
- 7. Pola tekstowe **TEKST**: wartość tekstowa ma NIE zawierać dodatkowych znaków (np. znak cudzysłowu, @, #, ?, \$, itp.)

### **Zawartość merytoryczna plików**

Jeżeli w zakresie danych, które mają być zawarte w plikach występuje wiele zdarzeń danej klasy, np. kilka hospitalizacji, to dla każdego zdarzenia należy przesłać pełny wiersz informacji powtarzając ogólne dane w celu właściwej identyfikacji zdarzenia. Pliki w tym zakresie mają być redundantne.

Dane powinny być raportowane dla każdego zrealizowanego świadczenia opieki zdrowotnej (w tym również świadczeń zrealizowanych, ale nierozliczonych, tzw. "nadwykonań", "rehospitalizacji").

Zbierane dane dotyczą pacjentów, dla których **udzielane świadczenie zakończyło się w danym okresie przekazywanych danych.**

## **Nazewnictwo plików**

Nazwa pliku ma zostać zbudowana w następujący sposób:

1. Dla plików CSV

#### **<kod jednostki sprawozdającej>\_<kod pliku>\_<rok>\_<nn>.CSV**

#### gdzie:

- kod jednostki sprawozdającej jest kodem nadawanym przez odpowiedni OW NFZ
- kod pliku jest kodem wskazanym w specyfikacji poszczególnych plików
- rok jest czterocyfrowym numerem roku, którego dotyczy zawartość danych w pliku
- $-$  nn jest numerem kolejnym pliku (01, 02 itd.).

### 2. Dla plików XLS

### **<kod jednostki sprawozdającej>\_<kod pliku>\_<rok>.XLS**

gdzie:

- kod jednostki sprawozdającej jest kodem nadawanym przez odpowiedni OW NFZ
- kod pliku jest kodem wskazanym w specyfikacji poszczególnych plików
- rok jest czterocyfrowym numerem roku, którego dotyczy zawartość danych w pliku

#### Przykład:

Komplet (**MINIMALNY ZESTAW**) plików za 2017 rok w przypadku, gdy wszystkie dane udało się zapisać w jednym pliku dla świadczeniodawcy o kodzie 6543456 to:

> 6543456\_OG\_2017\_01.**csv** 6543456\_SM\_2017\_01.**csv** 6543456\_PL\_2017\_01.**csv** 6543456\_WM\_2017\_01.**csv** 6543456\_PR\_2017\_01.**csv** 6543456\_PR\_HR\_2017\_01.**csv** 6543456\_CP\_2017\_01.**csv** 6543456\_OM\_2017\_01.**csv** 6543456\_Zestawienie OPK\_2017.csv

### **Plik 1, Ogólne Informacje, Nazwa pliku:** *Kodswiadczeniodawcy\_OG\_rok\_nn.csv*

Plik ma zawierać informacje ogólne pozwalające dokładnie scharakteryzować świadczenie opieki zdrowotnej. Dla każdego świadczenia opieki zdrowotnej (rozumianego, jako zespół świadczeń zrealizowanych na rzecz pojedynczego pacjenta w ramach pojedynczego kontaktu ze świadczeniodawcą) ma zostać zawarty w pliku **jeden** wiersz opisujący to świadczenie.

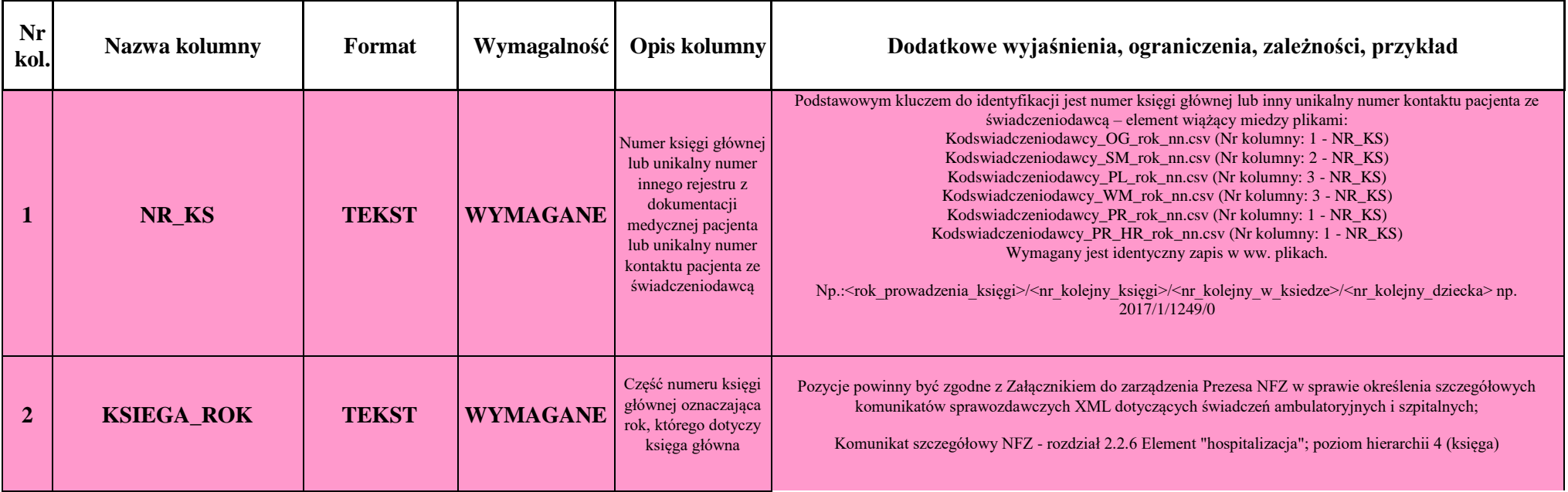

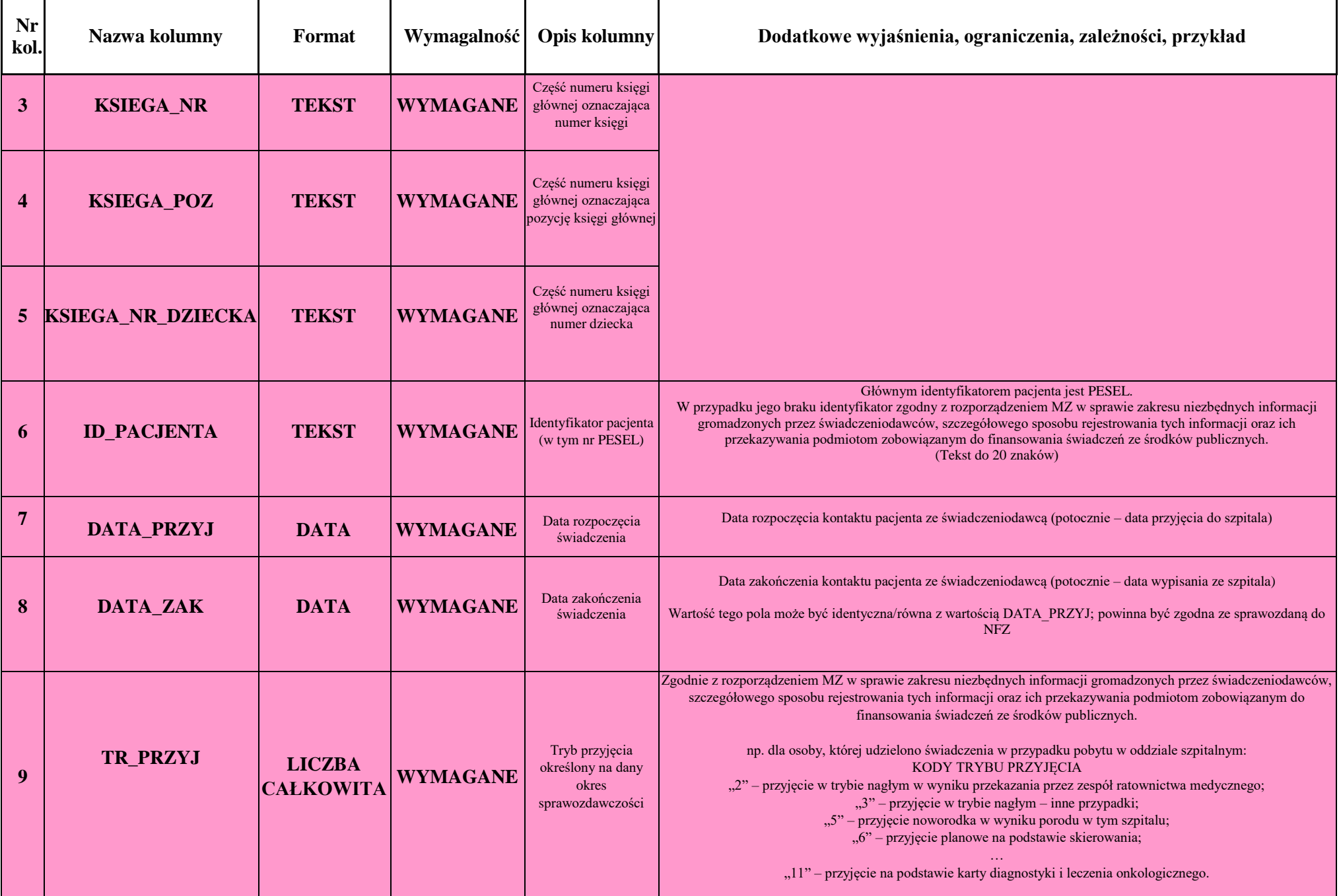

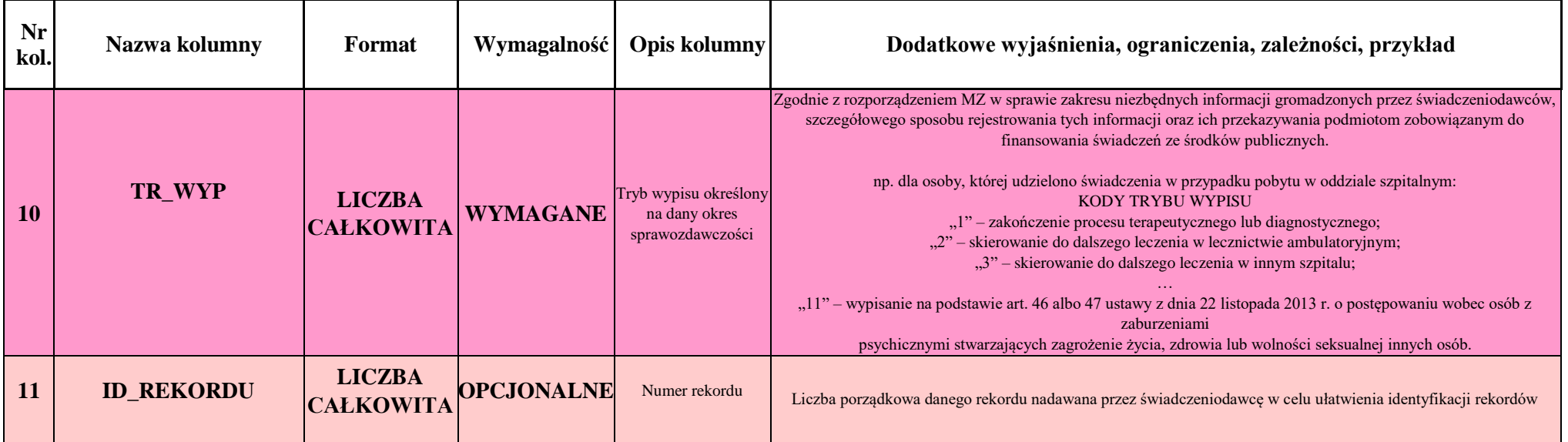

# **Plik 2, Świadczenia medyczne, Nazwa pliku:** *Kodswiadczeniodawcy\_SM\_rok\_nn.csv*

Plik ma zawierać informacje na temat świadczeń opieki zdrowotnej/ produktu udzielanego świadczeniobiorcy. Dla każdego świadczenia ma zostać zawarty w pliku jeden wiersz opisujący to świadczenie. W przypadku, gdy w trakcie trwania świadczenia nastąpi zmiana kodu zakresu lub produktu rozliczeniowego lub ośrodka powstawania kosztów należy dla każdej zmiany przekazać odrębny wiersz opisujący świadczenie.

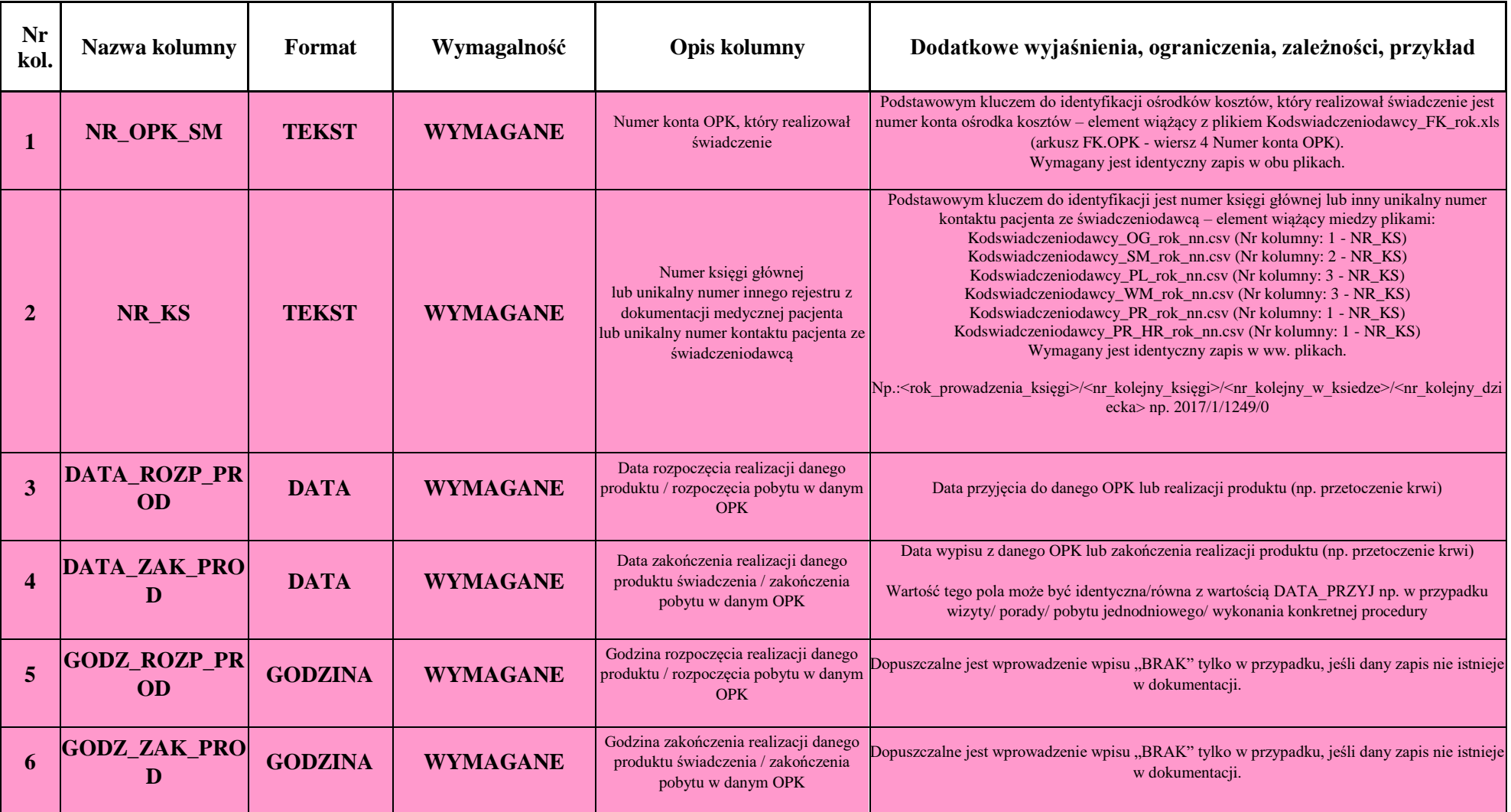

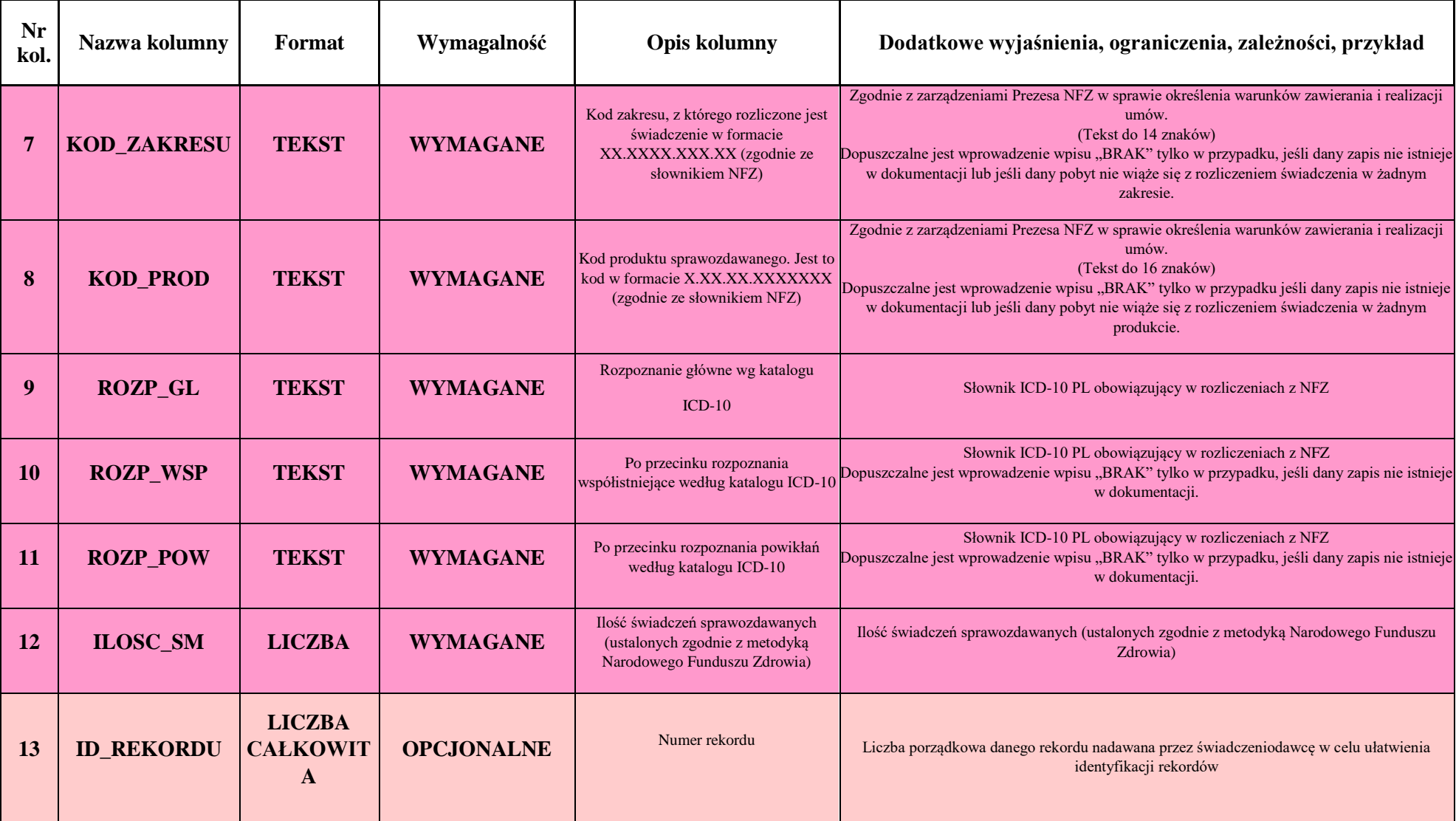

### **Plik 3, Produkty Lecznicze, Nazwa pliku:** *Kodswiadczeniodawcy\_PL\_rok\_nn.csv*

Plik ma zawierać informacje pozwalające dokładnie określić produkty lecznicze, jakie otrzymał pacjent, łącznie z podawanymi w trakcie realizacji zabiegów i diagnostyki (nie należy ich uwzględniać w koszcie procedury sprawozdanym w pliku CP).

UWAGA: Jeśli pacjent nie był leczony farmakologicznie (nie otrzymał produktu leczniczego) należy wypełnić tylko w jednym rekordzie dane w kolumnach identyfikujących danego pacjenta (kolumna nr 3 NR KS), a w pozostałych kolumnach umieścić wpis "NIE OTRZYMAŁ".

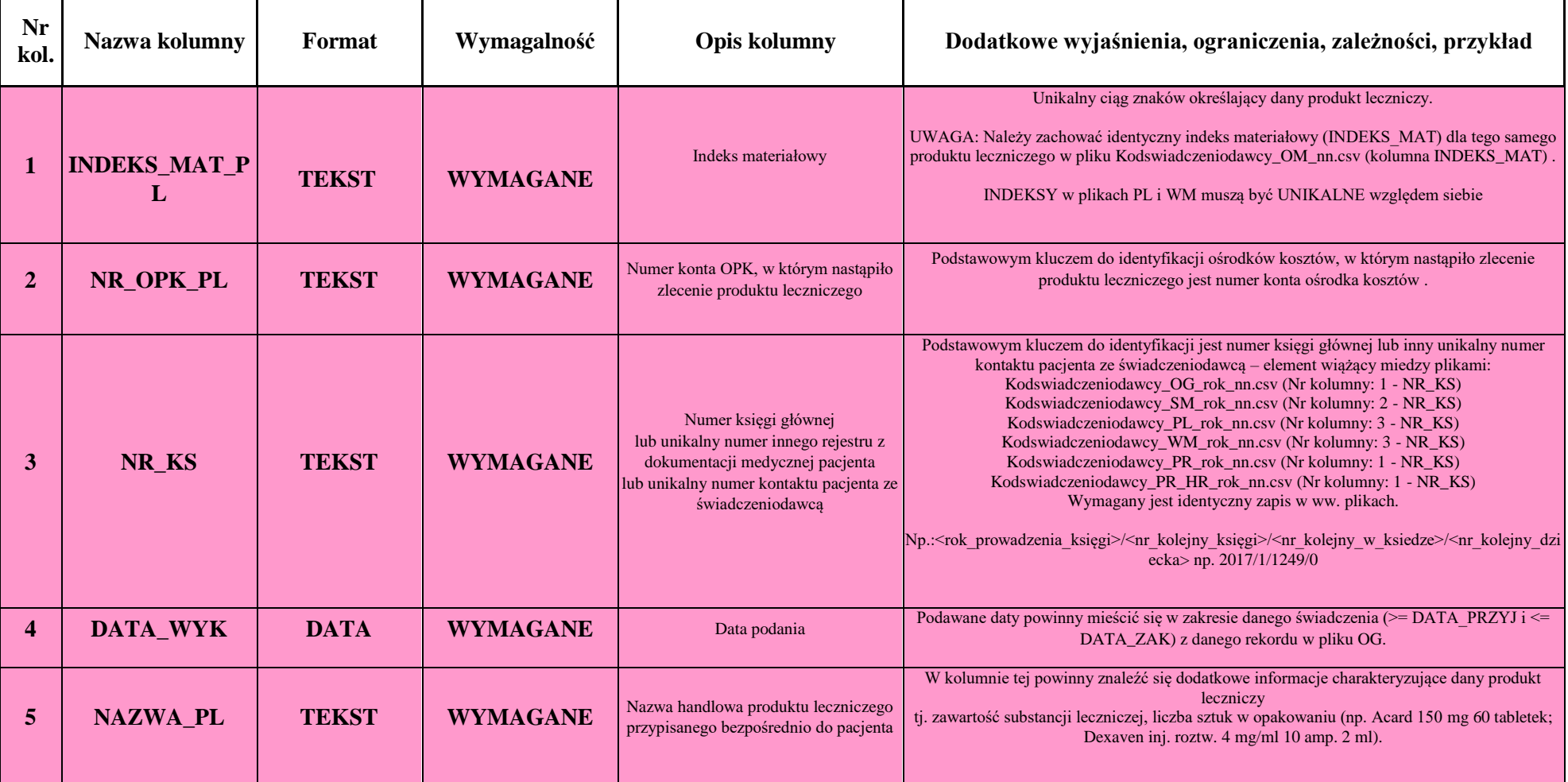

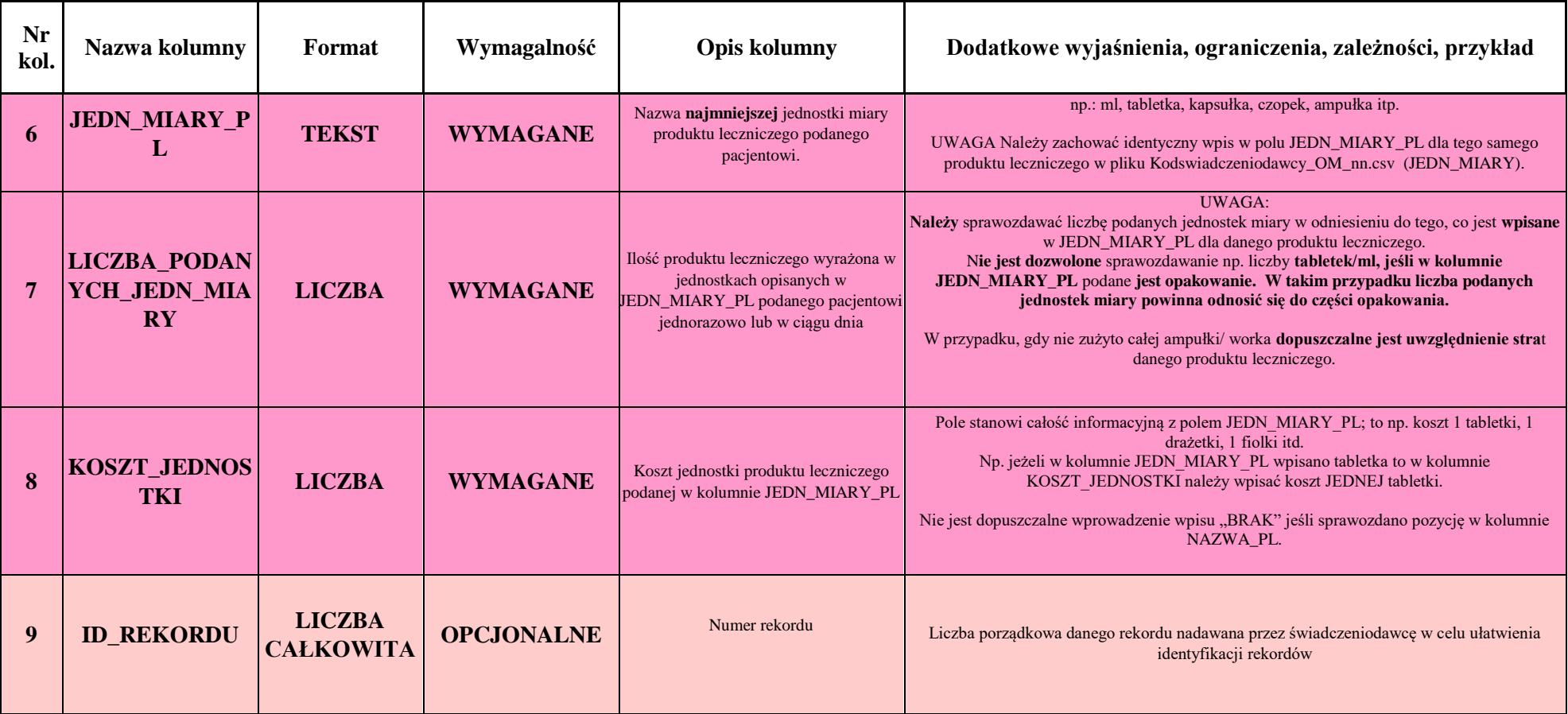

## **Plik 4, Wyroby Medyczne, Nazwa pliku:** *Kodswiadczeniodawcy***\_WM\_rok\_nn.csv**

"Plik ma zawierać informacje pozwalające dokładnie określić jednorazowe wyroby medyczne, środki pomocnicze, jakie otrzymał pacjent łącznie ze zużytymi w trakcie realizacji zabiegów i diagnostyki (NIE NALEŻY ich uwzględniać w koszcie procedury sprawozdanym w pliku CP).

UWAGA: Jeśli świadczeniodawca nie prowadzi ewidencji zużycia wyrobów medycznych na oddziale dopuszczalne jest wypełnienie w jednym rekordzie jedynie dane w kolumnie identyfikującej pacjenta (kolumna nr  $3 \Rightarrow NR_KS$ ), a w pozostałych kolumnach umieszczenie wpisu "KOSZT OSOBODNIA". W takim wypadku należy przekazać również (w odrębnym pliku) wykaz wyrobów, które standardowo są wliczane w koszt osobodnia (powinno to znaleźć odzwierciedlenie w pozycji b2 w pliku FK)."

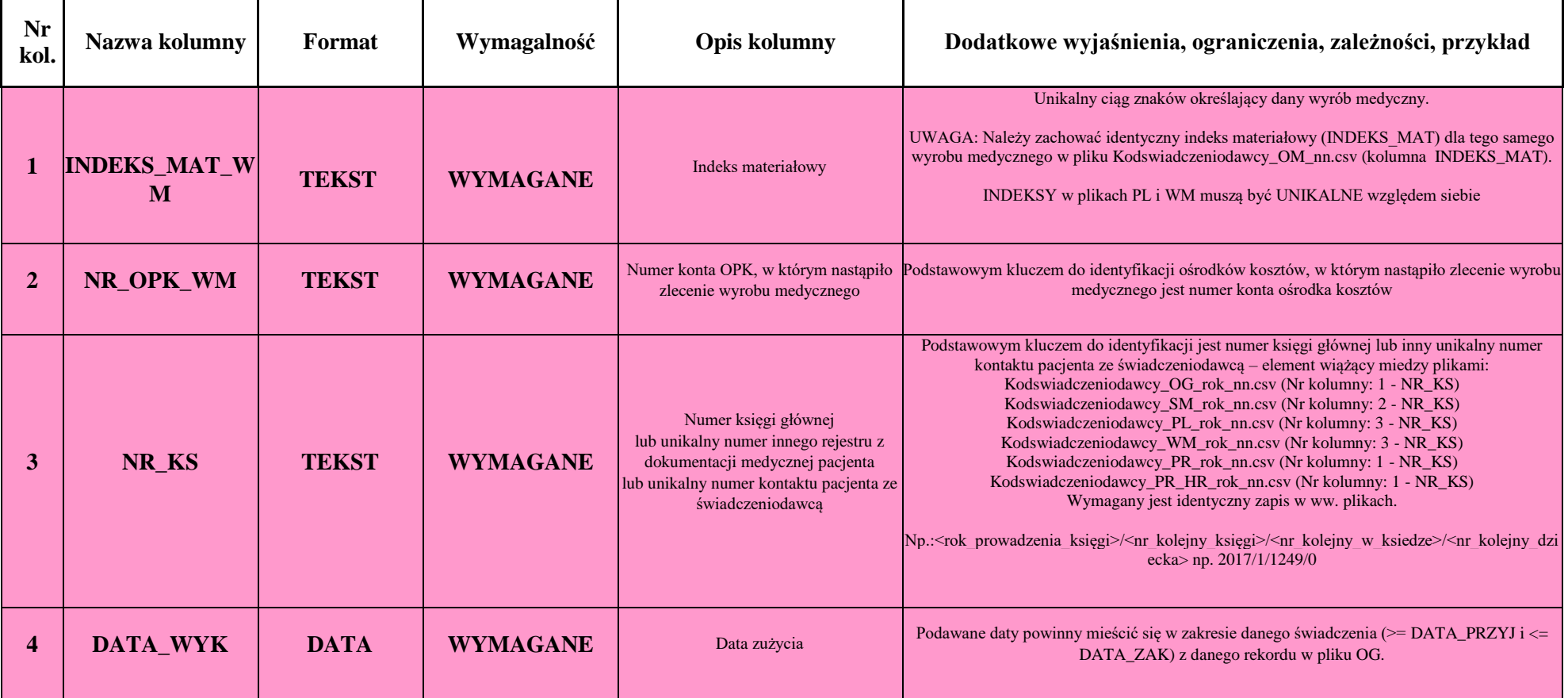

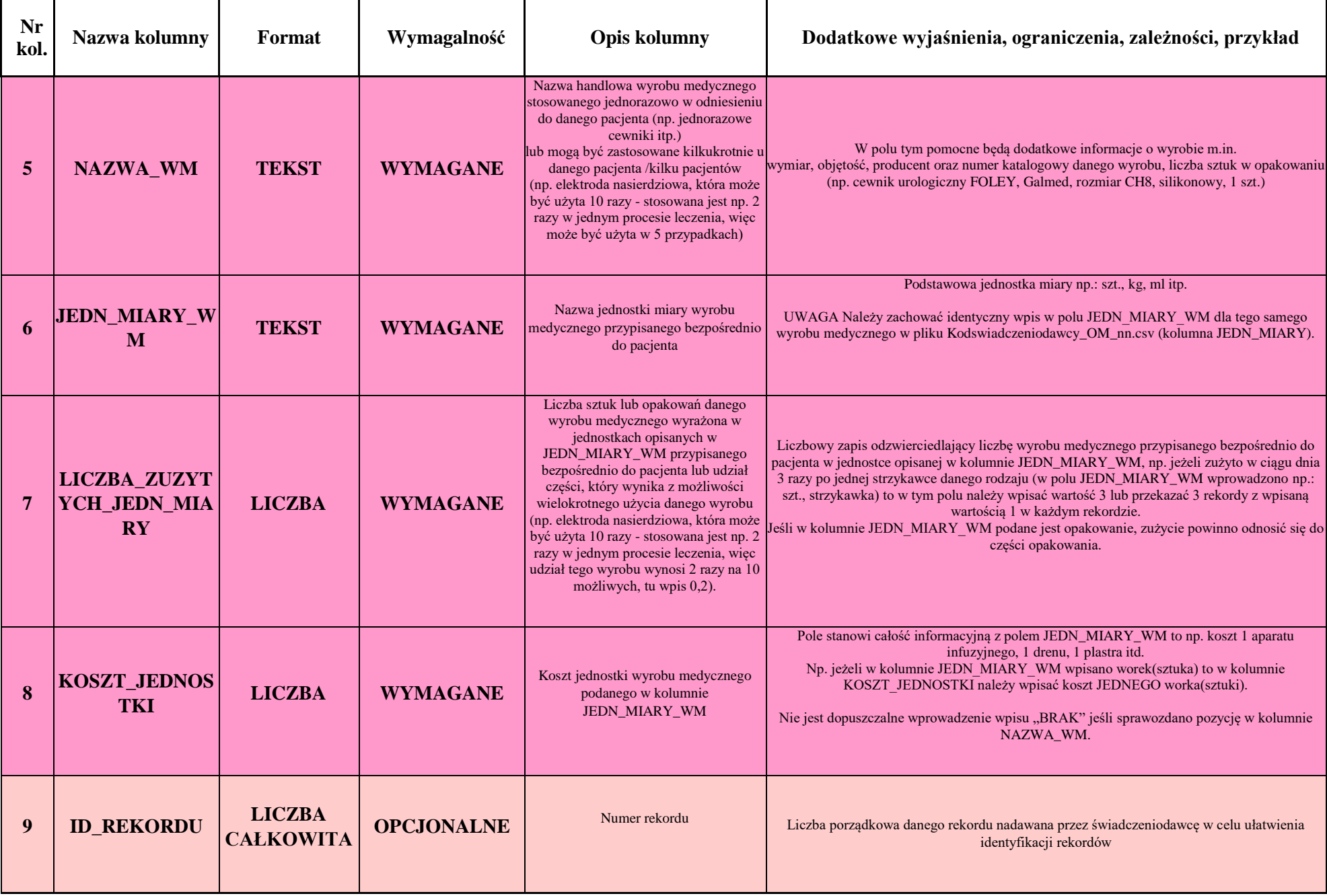

### **Plik 5, Procedury medyczne,** *Nazwa pliku: Kodswiadczeniodawcy\_PR\_rok\_nn.csv*

Plik ma zawierać informacje pozwalające dokładnie określić procedury (terapeutyczne, diagnostyczne, zabiegowe itd.), jakie wykonano na rzecz pacjenta. W przypadku stosowania procedur złożonych, każdą z procedur składowych należy wykazać w osobnym wierszu z uzupełnionym polem w kolumnie NR KS PR.

Nie należy uwzględniać procedur realizowanych standardowo w trakcie pobytu na oddziale, np. założenie wenflonu, nakłucie żyły czy opieka pielęgniarki.

### UWAGA:

Jeżeli podczas hospitalizacji nie wykonano innych procedur niż realizowane standardowo w trakcie pobytu na oddziale, np. założenie wenflonu, nakłucie żyły, opieka pielęgniarki czy porada lekarska, należy wypełnić tylko w jednym rekordzie dane w kolumnach identyfikujących danego pacjenta (kolumny nr 1 => NR KS), a w pozostałych kolumnach umieścić wpis "KOSZT OSOBODNIA".

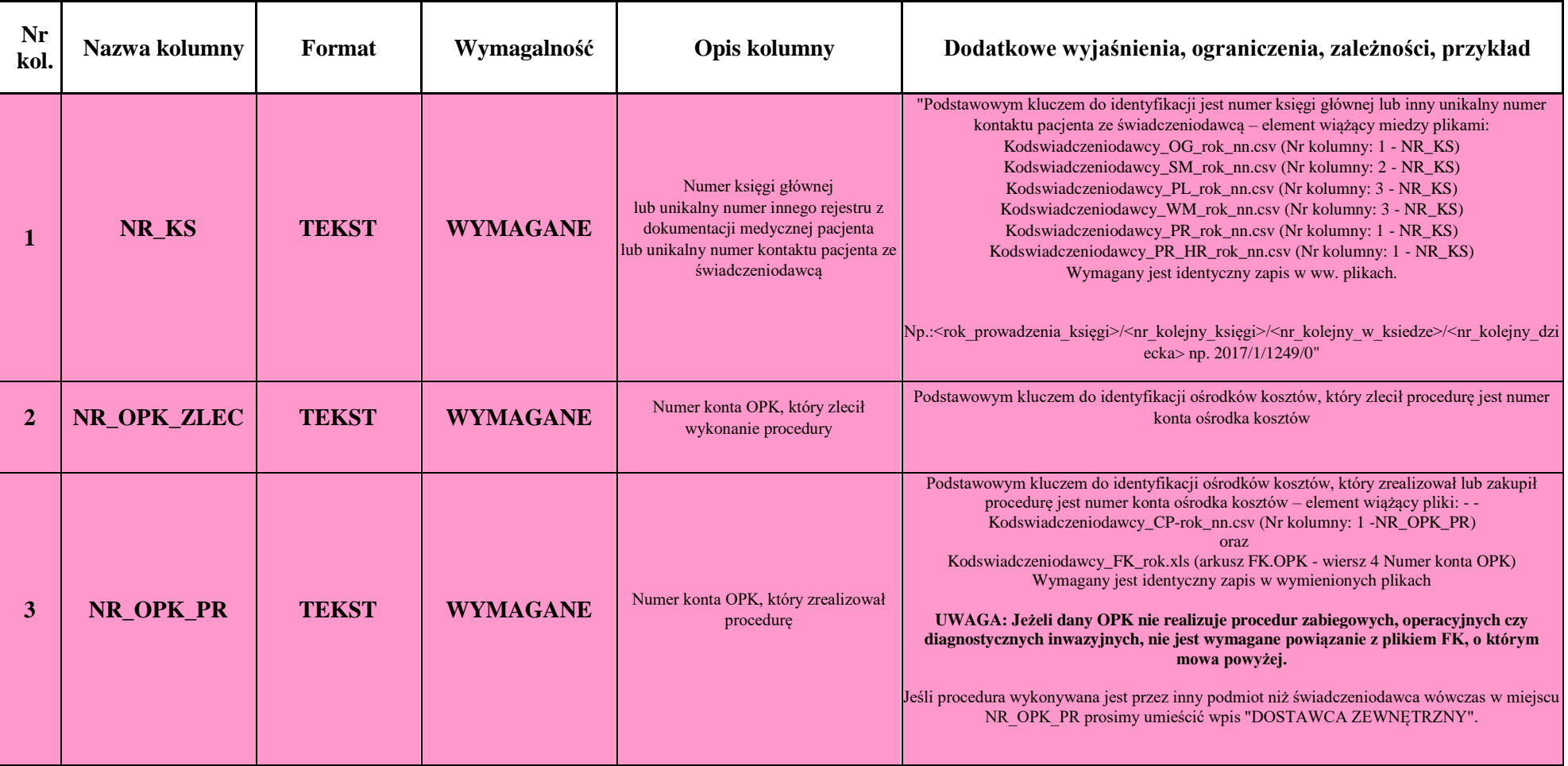

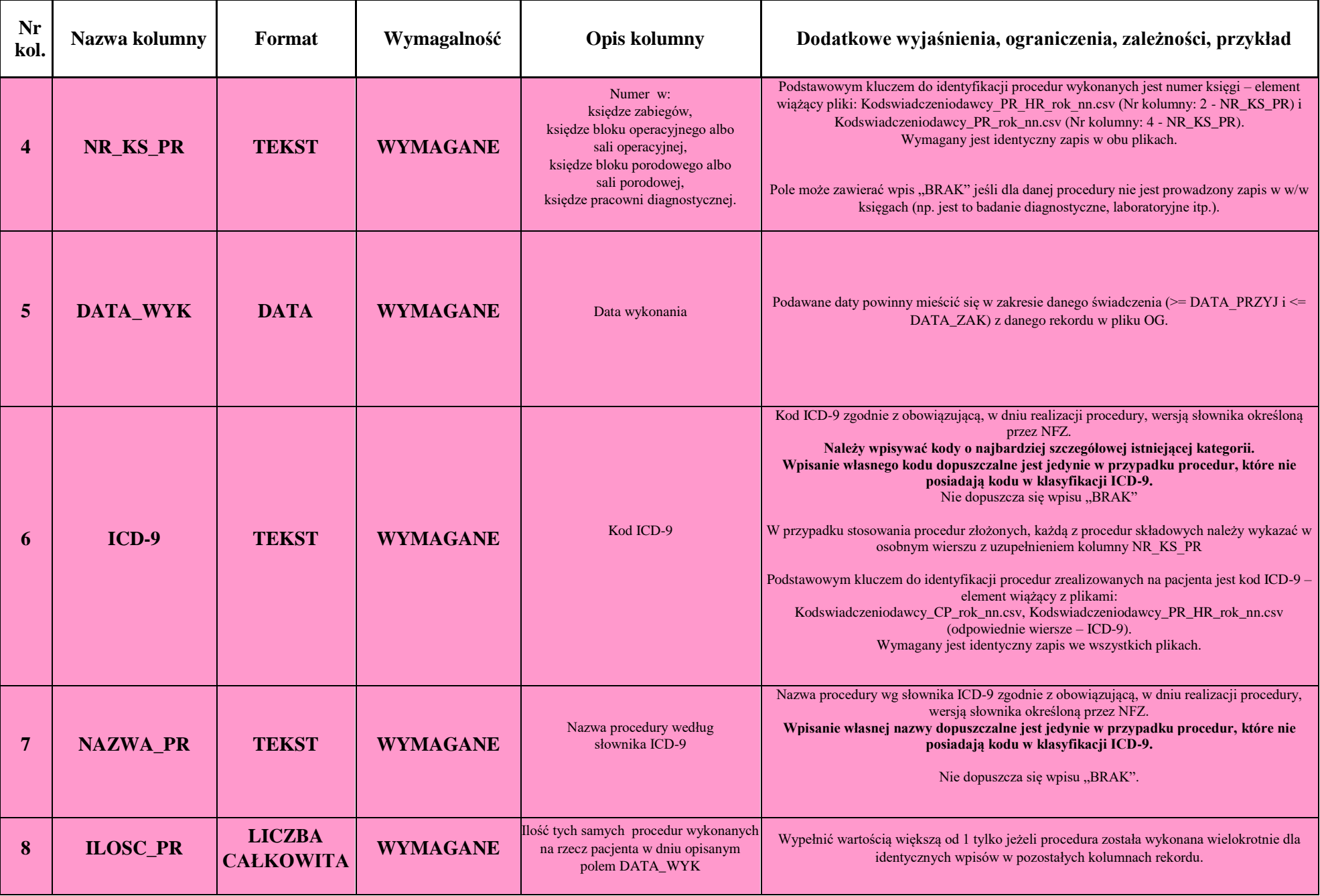

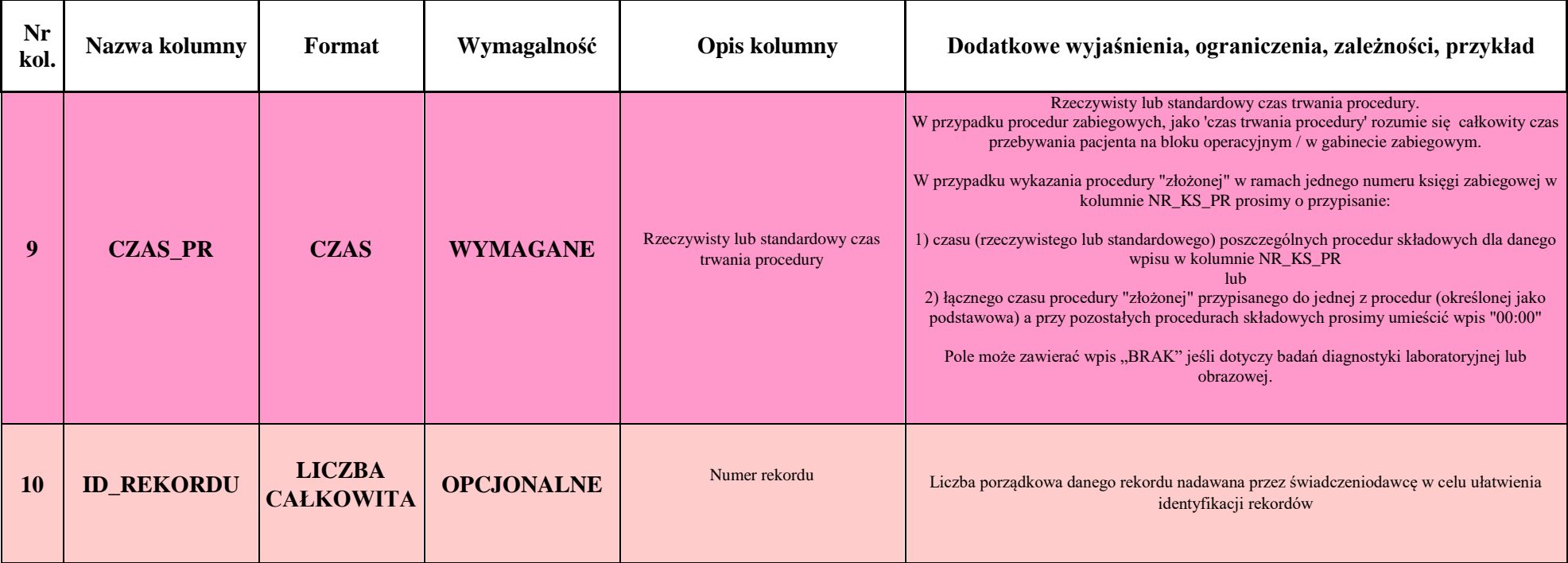

### **Plik 6, Procedury (personel medyczny),** *Nazwa pliku: Kodswiadczeniodawcy\_PR\_HR\_rok\_nn.csv*

Plik ma zawierać informacje pozwalające dokładnie określić zaangażowanie personelu medycznego w wykonanie poszczególnych procedur medycznych poza: laboratoryjnymi i obrazowymi. Nie należy również uwzględniać procedur realizowanych standardowo w trakcie pobytu na oddziale, np. założenie wenflonu, nakłucie żyły czy opieka pielęgniarki.

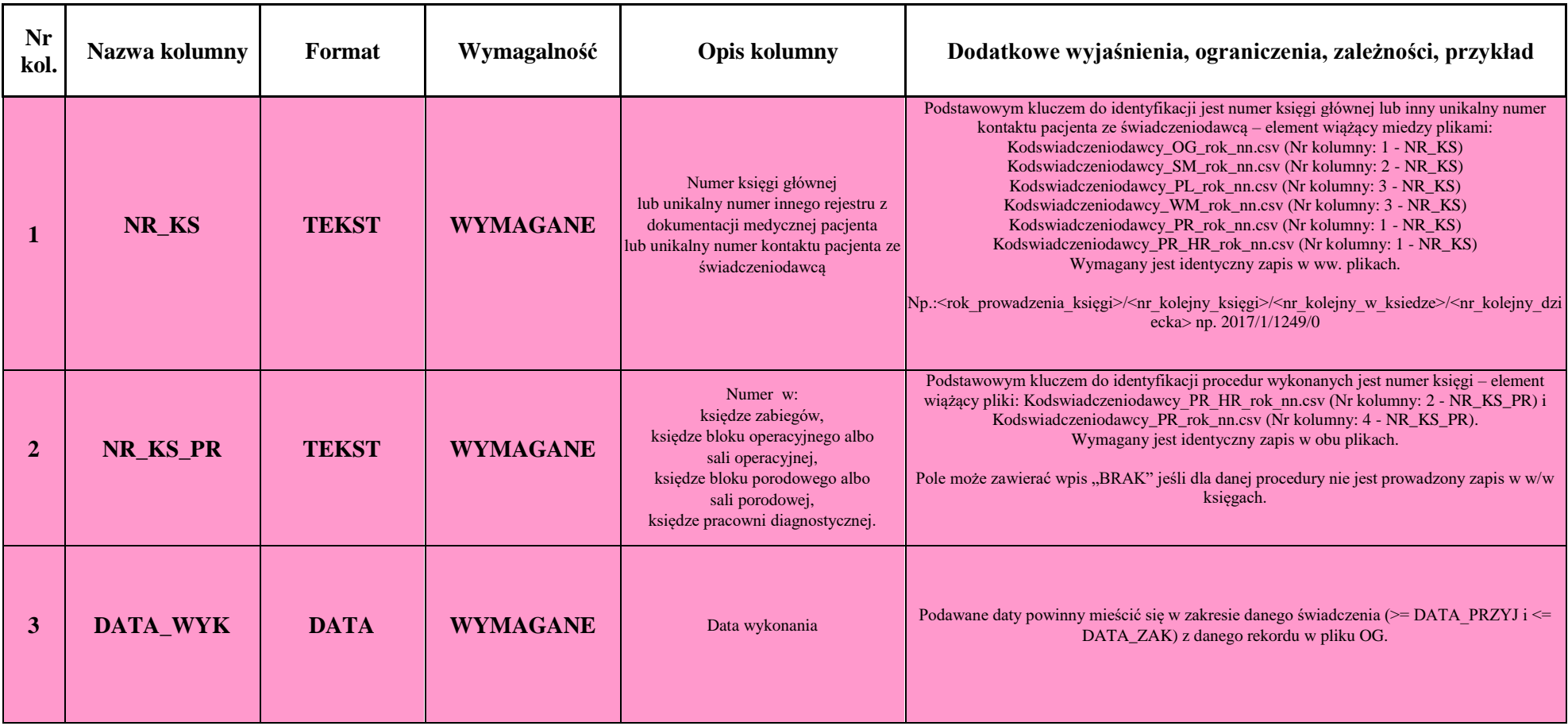

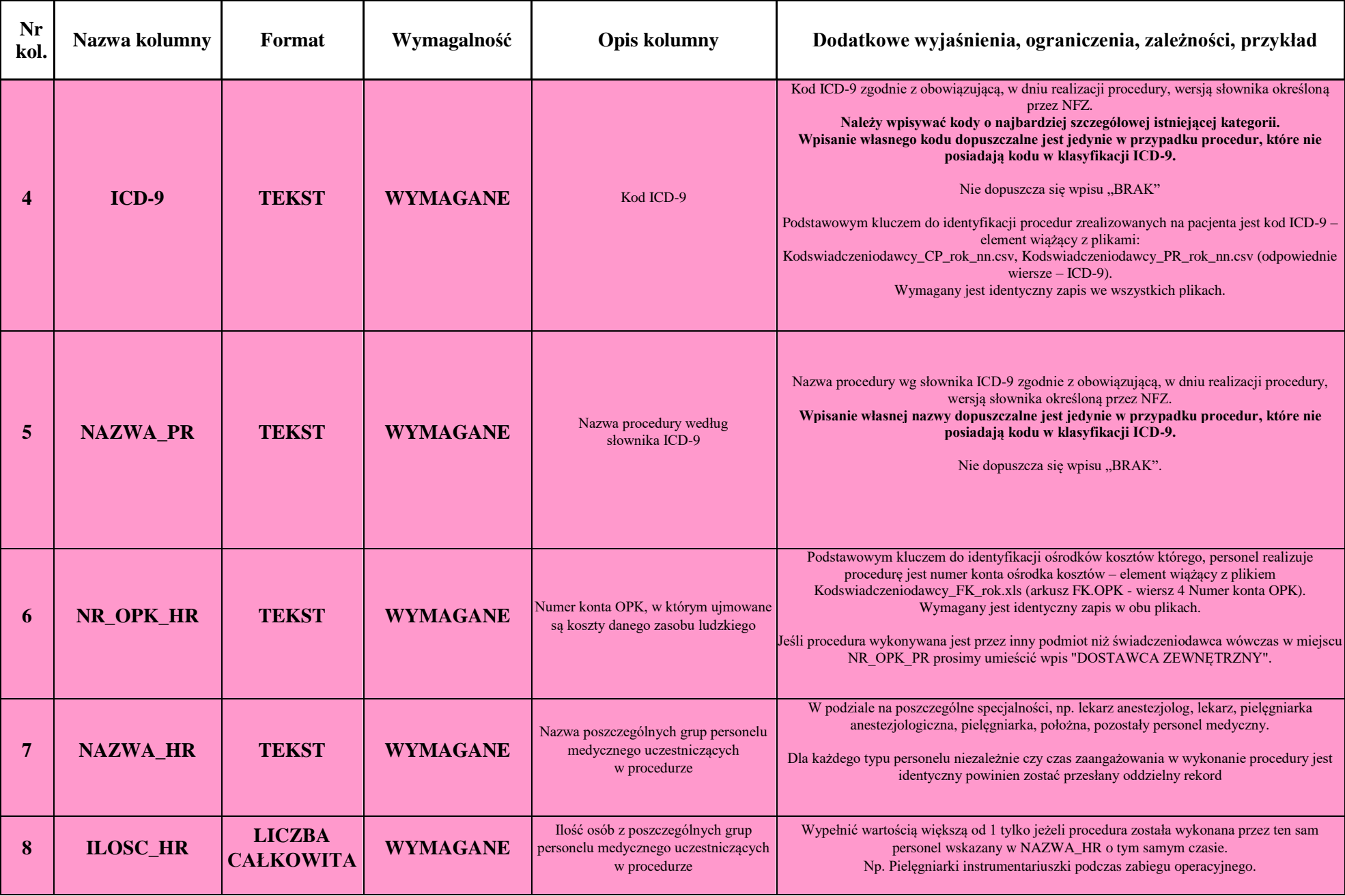

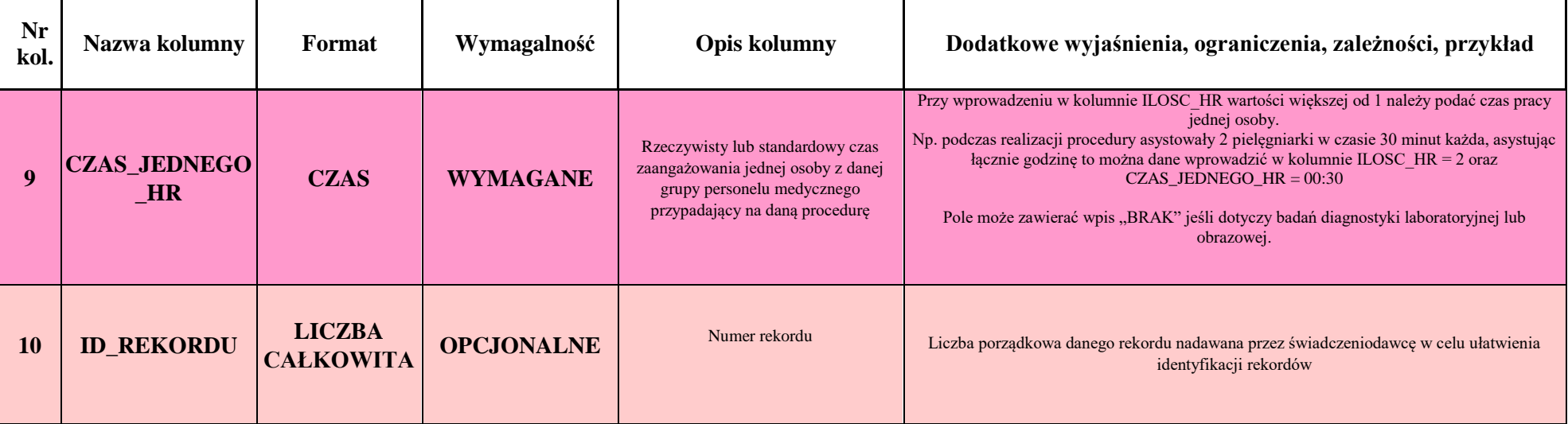

# **Plik 7, Struktura pliku dotyczącego cennika procedur medycznych , Nazwa pliku:** *Kodswiadczeniodawcy\_CP\_rok\_nn.csv*

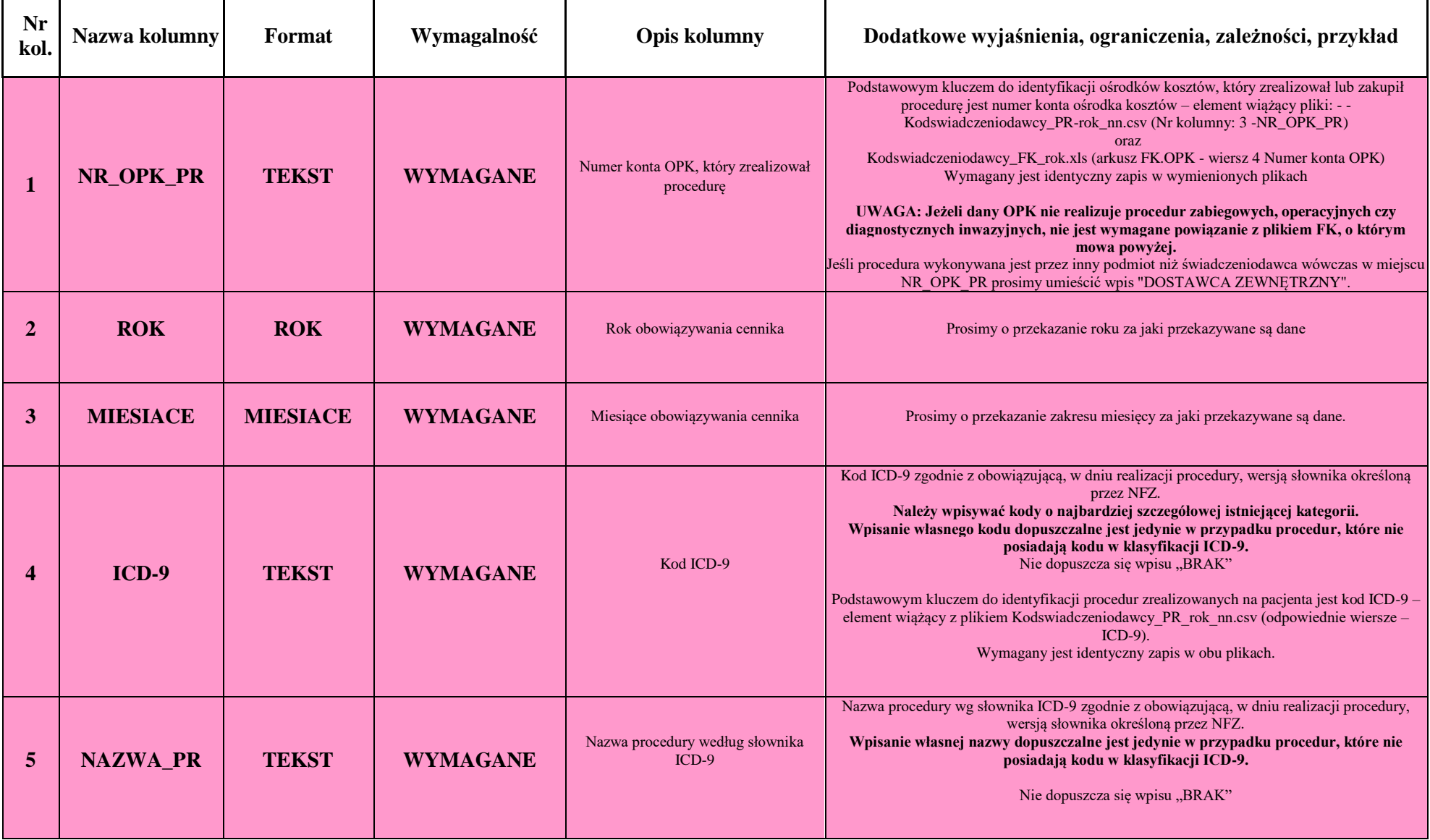

Plik ma zawierać informacje na temat cen poszczególnych procedur.

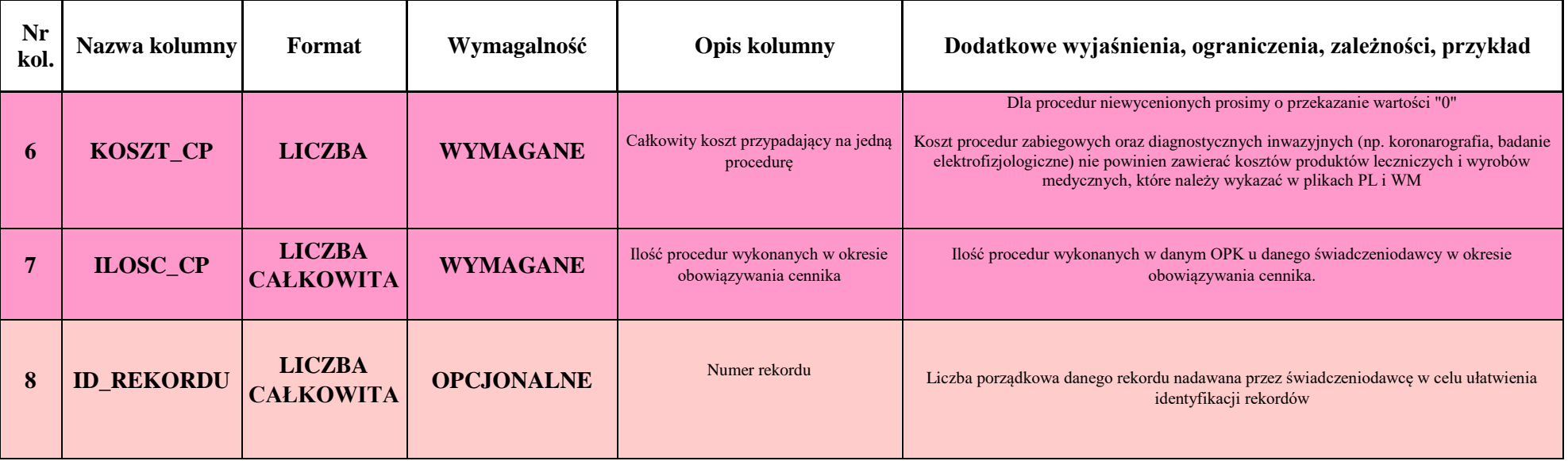

Numery ICD-9 i nazwy procedur medycznych powinny wynikać ze słownika ICD-9 PL. **Indywidualne nazewnictwo świadczeniodawców dopuszcza się tylko w przypadku, gdy słownik nie posiada procedury wycenionej przez świadczeniodawcę**.

Instrukcja kalkulacji jednostkowego kosztu procedury medycznej:

- 1. W przypadku procedur nabywanych z zewnątrz koszt wynika z umowy zawartej z podmiotem realizującym procedury.
- 2. W odniesieniu do procedur realizowanych przez ośrodki kosztów działalności podstawowej niebędące oddziałami szpitalnymi preferowaną metodą jest metoda określona w rozporządzeniu z 1998 roku (Dz. U. z 1998 nr 164 poz. 1194) polegająca na określeniu kosztu normatywnego (na podstawie karty technologicznej) i w każdym miesiącu ustalenie kosztów poprzez kalkulację wartości jednostki kalkulacyjnej. Wartość tę ustala się na podstawie następującego wzoru: Łączne koszty ośrodka kosztów / Suma kosztów normatywnych. Koszt procedury ustalany jest jako: Koszt normatywny procedury x Wartość jednostki kalkulacyjnej.
- 3. W odniesieniu do procedur realizowanych przez ośrodki kosztów działalności podstawowej niebędące oddziałami szpitalnymi dopuszczalne jest również podanie kosztu procedury na podstawie cennika wewnętrznego ustalonego w podmiocie. Cena powinna uwzględniać wyłącznie koszty realizacji procedury (bezpośrednie i pośrednie) z pominięciem kosztów ogólnego zarządu oraz ewentualnej marży.
- 4. W odniesieniu do procedur realizowanych przez ośrodki kosztów działalności podstawowej będące oddziałami szpitalnymi zaliczanymi do standardu opieki nad pacjentem na oddziale dopuszcza się pominięcie informacji o realizacji takiej procedury oraz o jej kosztach.
- 5. W odniesieniu do pozostałych procedur realizowanych przez ośrodki kosztów działalności podstawowej będące oddziałami szpitalnymi możliwe jest podanie kosztu procedury ustalonego na podstawie cennika wewnętrznego. Cena powinna uwzględniać wyłącznie koszty realizacji procedury (bezpośrednie i pośrednie) z pominięciem kosztów ogólnego zarządu oraz ewentualnej marży.
- 6. Z kosztów procedur należy odjąć koszty leków oraz wyrobów medycznych.

### **Plik 8. Struktura pliku dotyczącego obrotu przychodu magazynowego, Nazwa pliku:** *Kodswiadczeniodawcy\_OM\_rok \_nn.csv*

"Plik ma zawierać informacje na temat obrotu przychodu we wszystkich magazynach (w tym magazynów oddziałowych) produktów leczniczych oraz wyrobów medycznych wraz z ich stanem na 31.12.2016 \* (wszystkie rekordy sprawozdane w plikach PL i WM powinny mieć reprezentację w obrocie przychodu). Prosimy o usunięcie z przekazywanych danych pozycji korygowanych (czyli tych których faktycznie nie zakupiono). \*dotyczy nowych świadczeniodawców i danych dla pierwszego okresu sprawozdawczego"

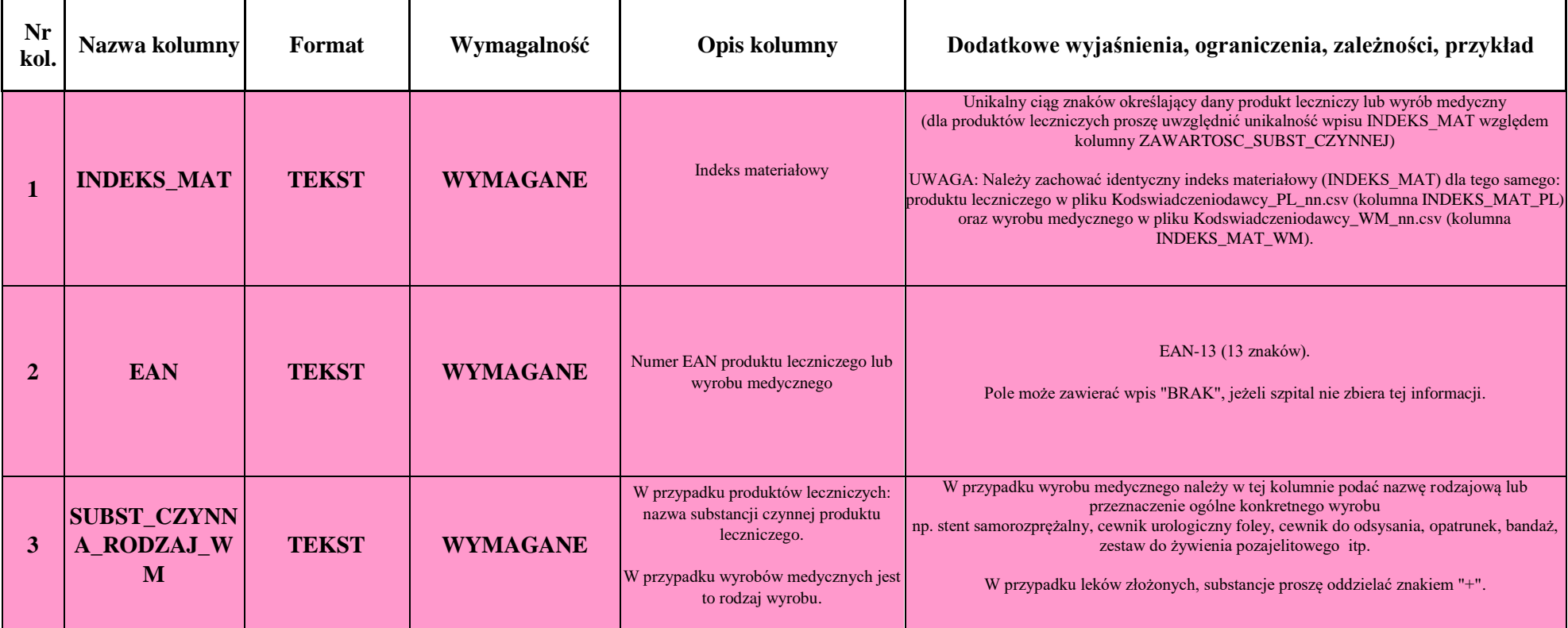

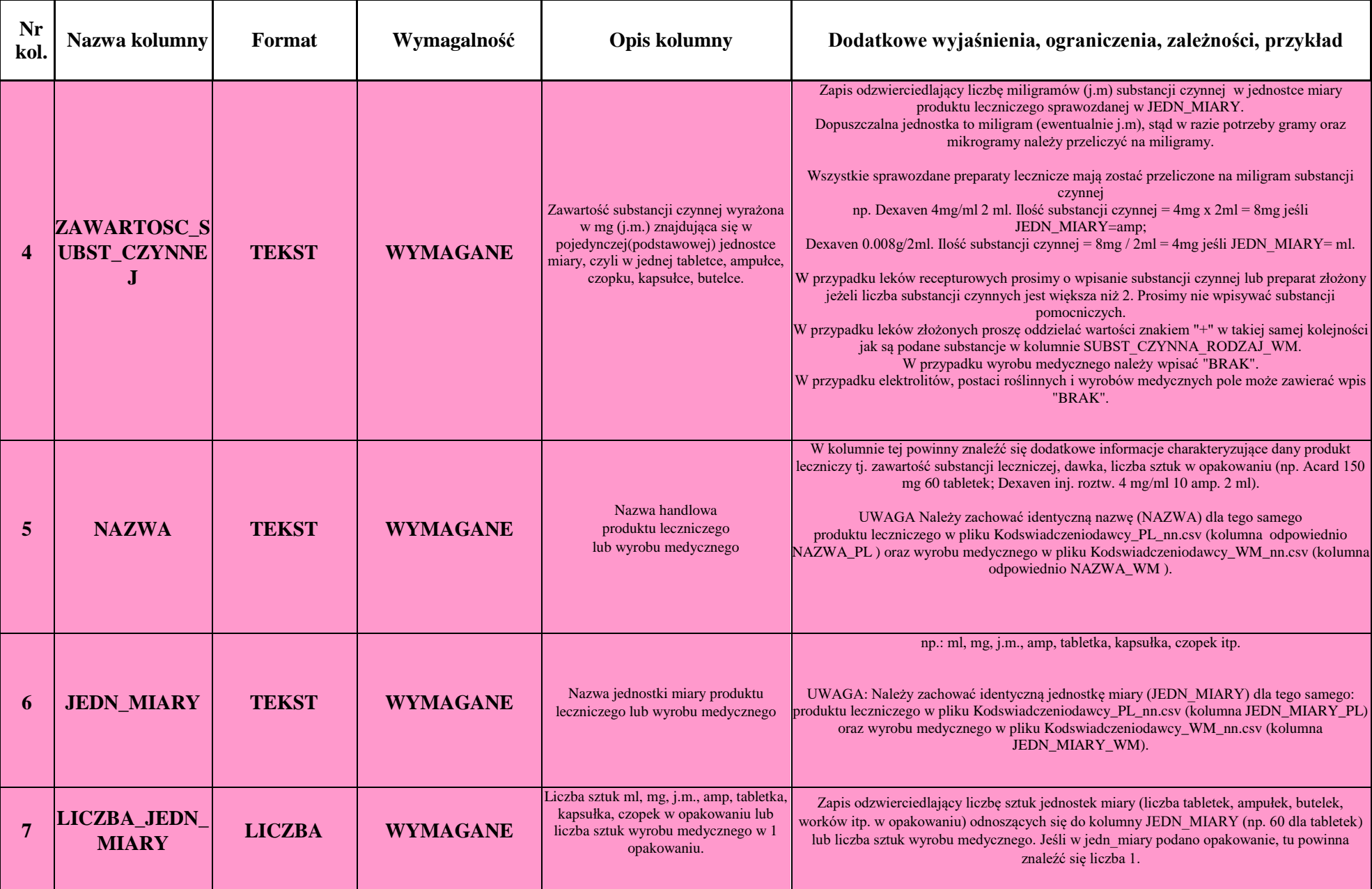

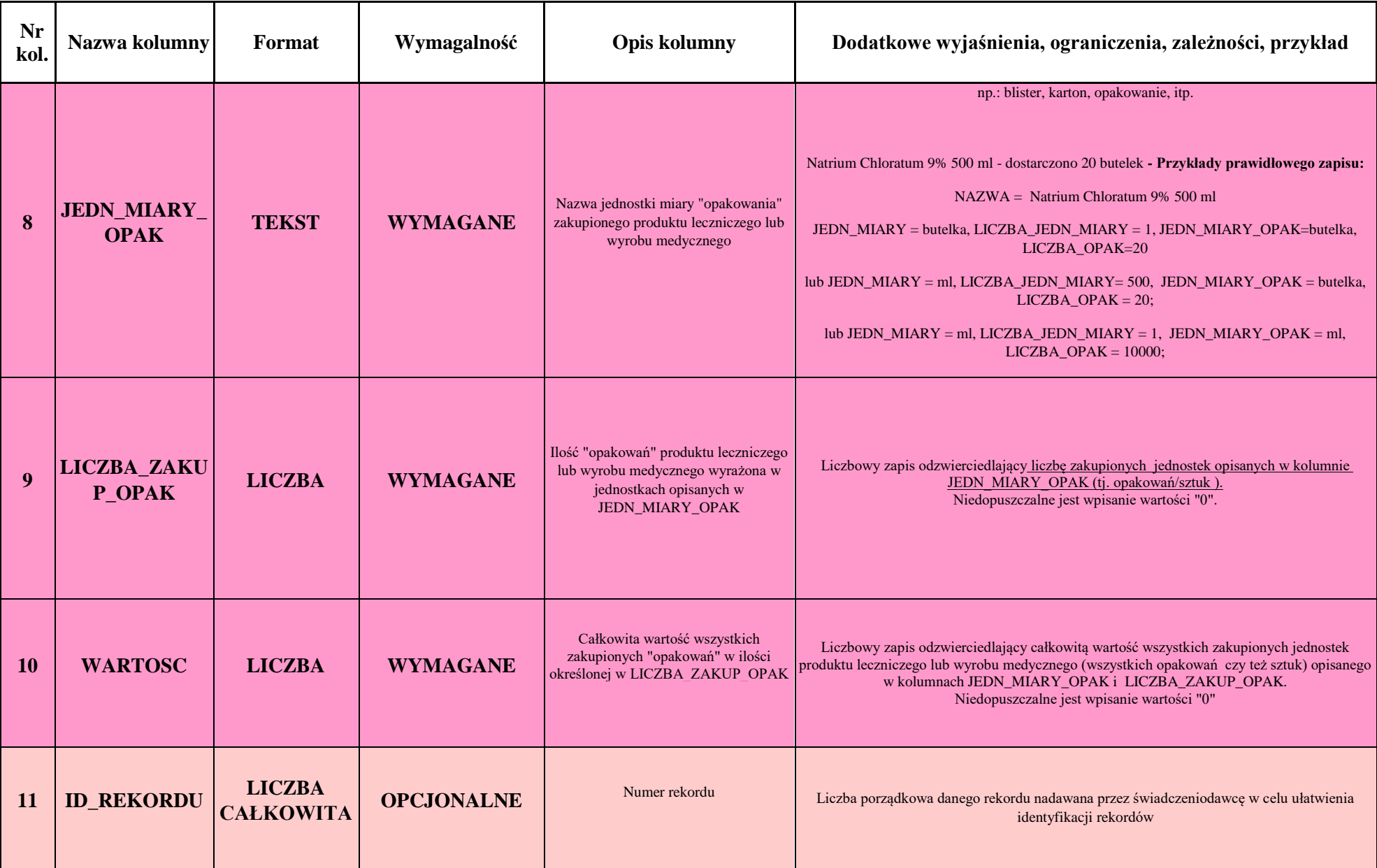

## **Plik 9, Struktura pliku dotyczącego zestawienia informacji o OPK realizujących świadczenia, Nazwa pliku:**  *Zestawienie\_OPK\_2017.csv*

Plik ma zawierać informacje o nazwach kont OPK występujących w plikach SM, PL,WM, PR, PR\_HR, OM, CP, Zestawienie\_OPK\_2017.

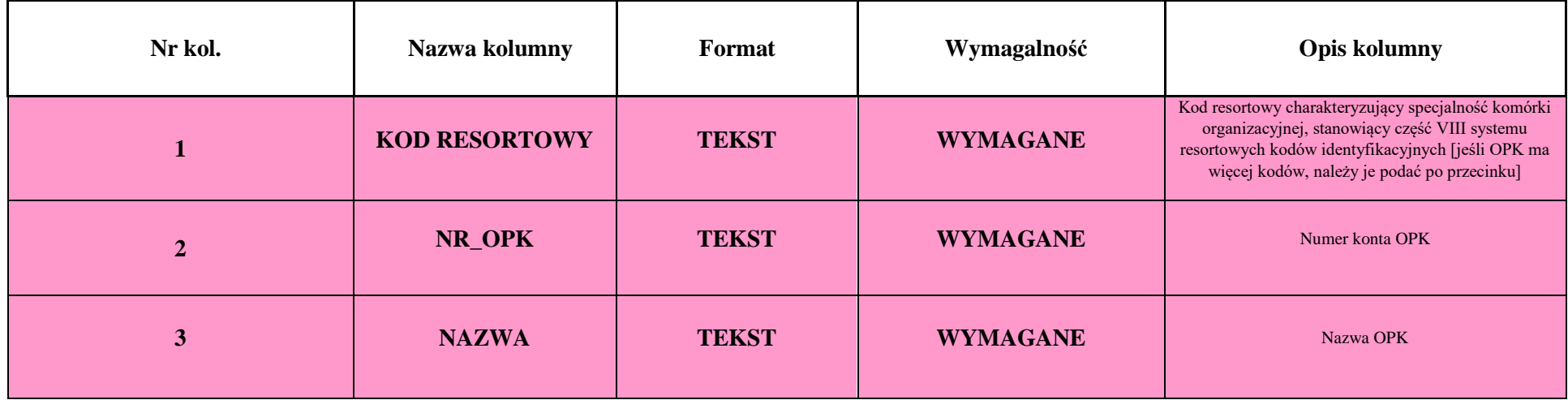